### XPath

Vanessa Braganholo braganholo@dcc.ufrj.br

Curso baseado em mini-cursos apresentados no SBBD. Autores: Carlos Heuser, Carina Dorneles e Vanessa Braganholo

## XPath

- ▶ Especificação: http://www.w3.org/TR/xpath
- Uma expressão XPath seleciona um conjunto de nodos
- ▶ Operadores principais:
	- / para dar um "passo" na árvore XML (percorrer uma relação pai-filho)
	- // para dar vários "passos" de uma vez (percorrer uma relação ascendente-descendente)

## Exemplo

/empregados/empregado

```
<? xml version="1.0" ?>
<empregados>
 <empregado cod="E01" dept="D01"> 
   <nome>João</nome>
   <inicial-meio>S.</inicial-meio>
   <sobrenome>Santos</sobrenome>
 </empregado>
 <empregado cod="E02" dept="D01"> 
   <nome>Ana</nome>
   <sobrenome>Ferraz</sobrenome>
 </empregado>
</empregados>
```
## Contexto

## Cada / muda o contexto atual da consulta: /empregados

```
\langle \! \times x \! \times \! \times \! \times \! \times \! \times \! \times \! \times \! \times \! \times \! \times \! \times \! \times \! \times \! \times \! \times \! \times \! \times \! \times \! \times \! \times \! \
<empregados>
   <empregado cod="E01" dept="D01"> 
      <nome>João</nome>
      <inicial-meio>S.</inicial-meio>
      <sobrenome>Santos</sobrenome>
  </empregado>
  <empregado cod="E02" dept="D01"> 
      <nome>Ana</nome>
      <sobrenome>Ferraz</sobrenome>
  </empregado>
</empregados>
```
## Contexto

## Cada / muda o contexto atual da consulta: /empregados/empregado

```
\langle \! \times x \! \times \! \times \! \times \! \times \! \times \! \times \! \times \! \times \! \times \! \times \! \times \! \times \! \times \! \times \! \times \! \times \! \times \! \times \! \times \! \times \! \
<empregados>
   <empregado cod="E01" dept="D01"> 
      <nome>João</nome>
      <inicial-meio>S.</inicial-meio>
      <sobrenome>Santos</sobrenome>
  </empregado>
  <empregado cod="E02" dept="D01"> 
      <nome>Ana</nome>
      <sobrenome>Ferraz</sobrenome>
  </empregado>
</empregados>
```
# É como uma árvore de diretórios...

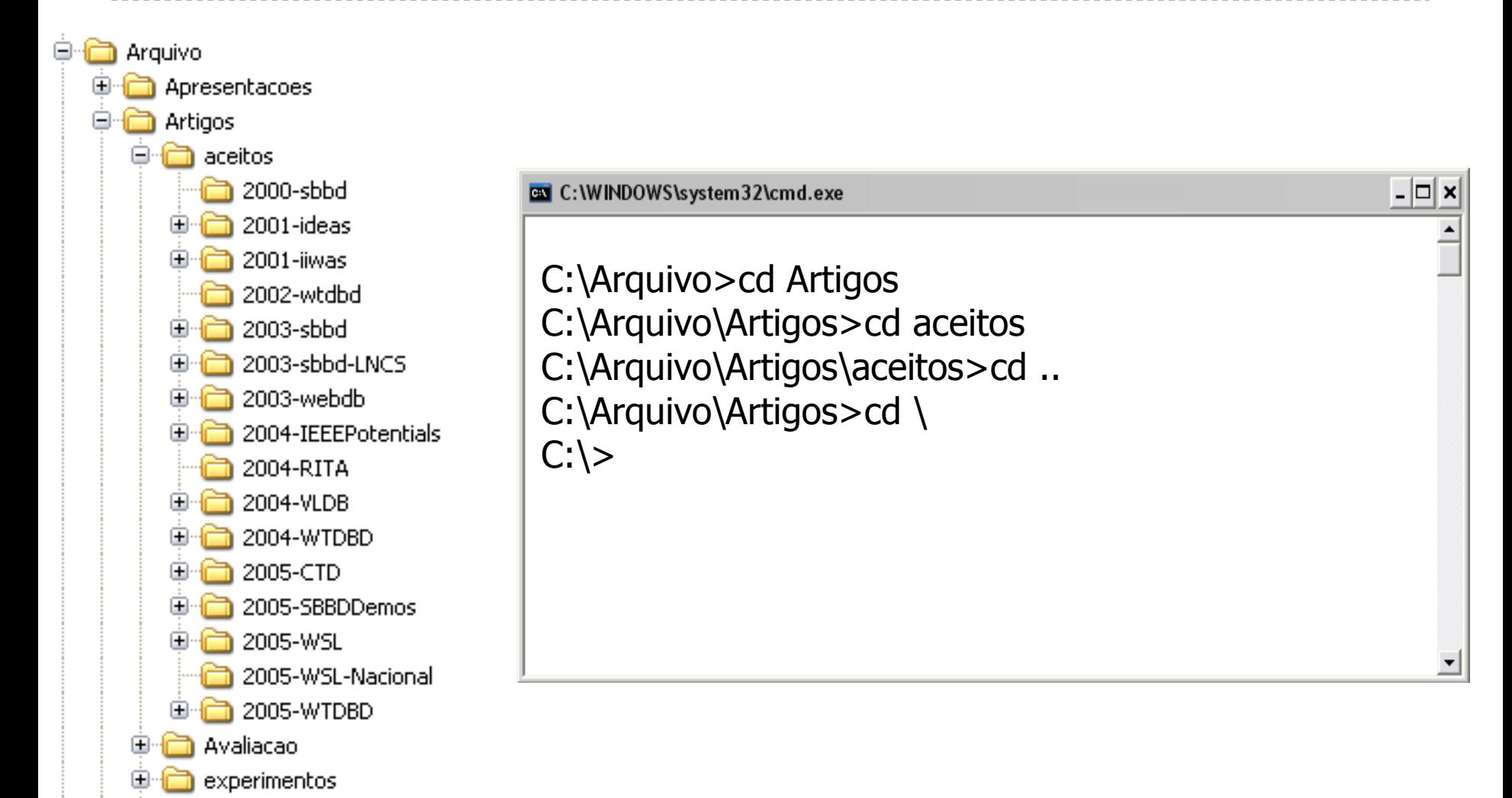

6

## Retorno da Expressão

 Conjunto de nodos retornados é sempre o especificado pelo último passo do caminho

/empregados/empregado/nome

# Operador //

### Retorna os descendentes a partir do contexto atual /empregados//nome //sobrenome

```
<? xml version="1.0" ?>
<empregados>
 <empregado cod="E01" dept="D01"> 
   <nome>João</nome>
   <inicial-meio>S.</inicial-meio>
   <sobrenome>Santos</sobrenome>
 </empregado>
 <empregado cod="E02" dept="D01"> 
   <nome>Ana</nome>
   <sobrenome>Ferraz</sobrenome>
 </empregado>
</empregados>
```

```
<? xml version="1.0" ?>
<empregados>
 <empregado cod="E01" dept="D01"> 
   <nome>João</nome>
   <inicial-meio>S.</inicial-meio>
   <sobrenome>Santos</sobrenome>
 </empregado>
 <empregado cod="E02" dept="D01"> 
   <nome>Ana</nome>
   <sobrenome>Ferraz</sobrenome>
 </empregado>
</empregados>
```
## Atributos

## $\rightarrow$  Usa-se " $\omega$ " na frente do nome do atributo /empregados/empregado/@cod

```
<? xml version="1.0" ?>
<empregados>
 <empregado cod="E01" dept="D01"> 
   <nome>João</nome>
   <inicial-meio>S.</inicial-meio>
   <sobrenome>Santos</sobrenome>
 </empregado>
 <empregado cod="E02" dept="D01"> 
   <nome>Ana</nome>
   <sobrenome>Ferraz</sobrenome>
 </empregado>
</empregados>
```
# Operador .

#### ▶ Seleciona o elemento corrente

/empregados/. /empregados

 Útil para uso dentro de funções

<? xml version="1.0" ?> <**empregados**> <empregado cod="E01" dept="D01"> <nome>João</nome> <inicial-meio>S.</inicial-meio> <sobrenome>Santos</sobrenome> </empregado> <empregado cod="E02" dept="D01"> <nome>Ana</nome> <sobrenome>Ferraz</sobrenome> </empregado> </empregados>

10

Equivalentes!

Equivalentes!

Operador ..

 Seleciona o pai do contexto atual /empregados/empregado/..

## Operador \*

## Substitui um passo do caminho //empregado/\*

Xpath na prática...

- Arquivo: artigo.xml
	- Disponível no Moodle

------------------------------------

### ▶ XML Exchanger Lite

 Abrir o arquivo XML a ser consultado, digitar a expressão XPath e apertar a seta verde.

#### ▶ XPath Visualizer

Disponível em<http://www.topxml.com/xpathvisualizer/>

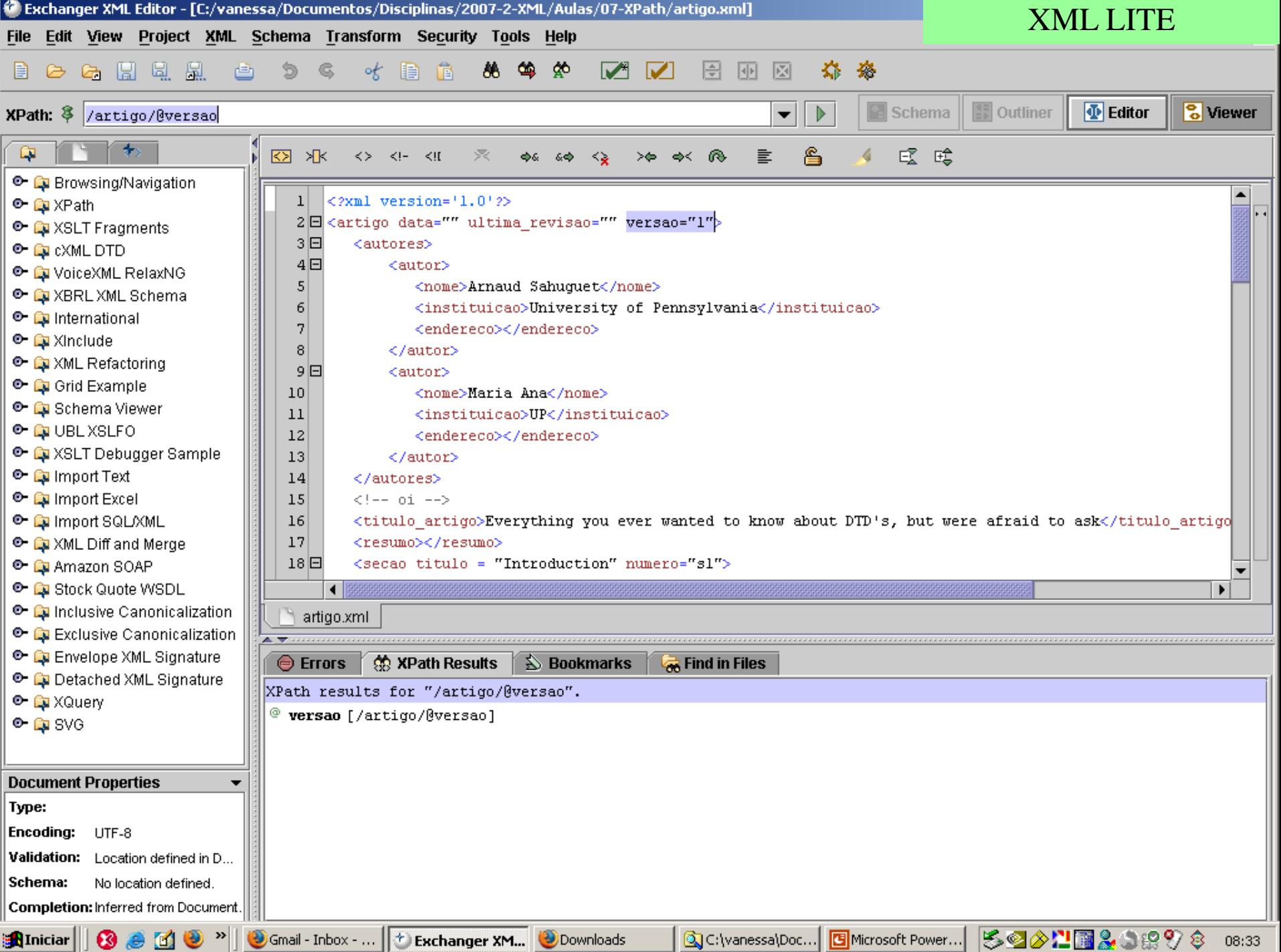

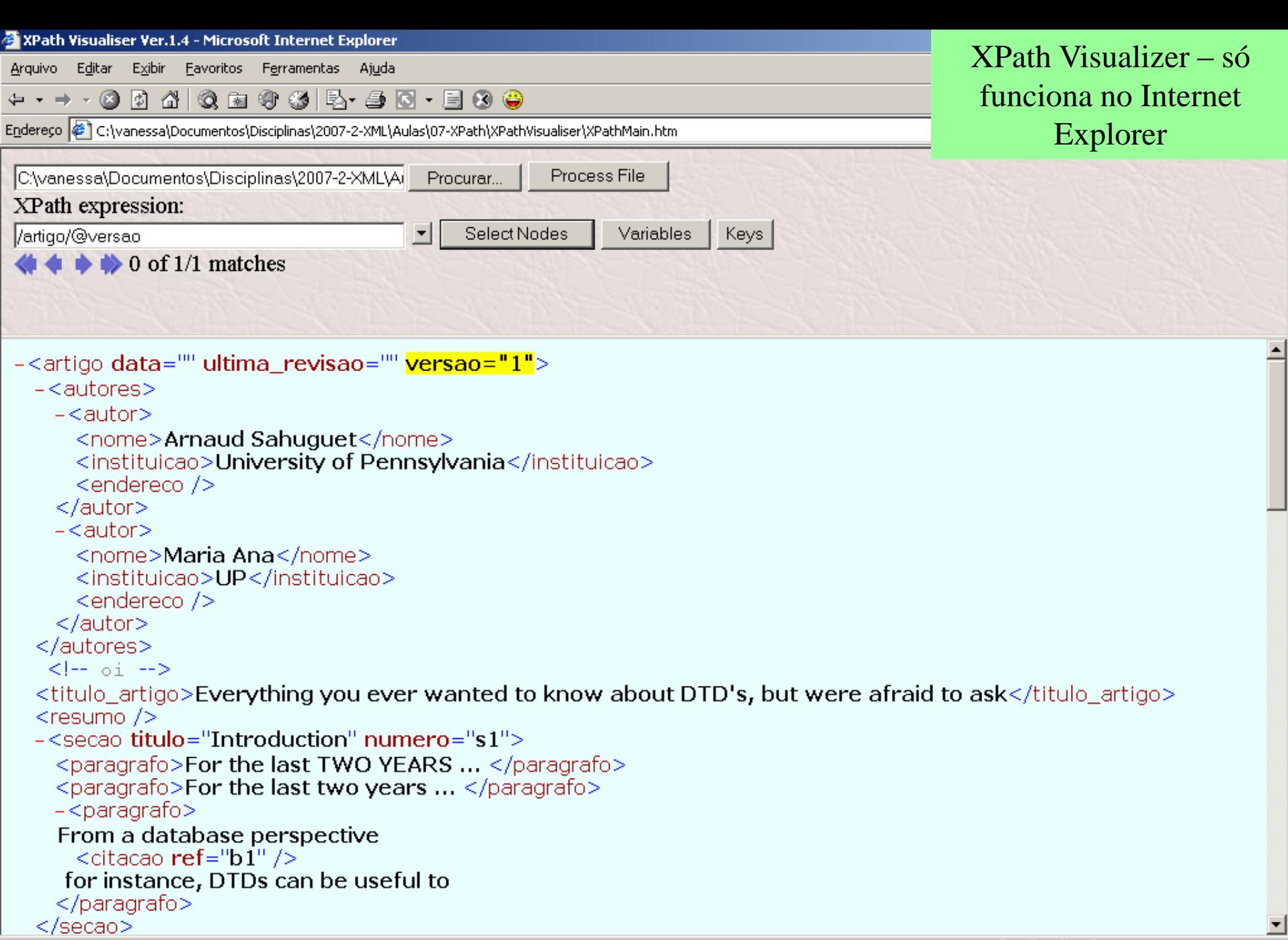

Meu computador

 $\Box$ 

 $\le$ /secao>

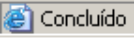

## Exercício 1

- ▶ Usando o documento XML fornecido, crie expressões XPath para as seguintes consultas:
	- Selecionar as instituições dos autores do artigo
	- Selecionar todos os parágrafos das seções do artigo
	- Selecionar nomes dos autores do artigo propriamente dito e das referencias bibliográficas
	- ▶ Selecionar pai do elemento endereco
	- ▶ Selecionar avô do elemento paragrafo
	- Selecionar todas as ocorrências de endereço

## Filtros

- Restringem o conjunto de nodos selecionados
- Podem ser colocados em qualquer passo do caminho

## Filtros

## Sintaxe: Expressão booleana entre colchetes //empregado[@cod="E01"]

## Contexto do Filtro

- Sempre o último passo percorrido antes do filtro
- ▶ Retorno nunca é o que está no filtro, mas o último passo do caminho da expressão

//empregado[nome="Ana"]

## Filtro de Posição

### //empregado[1]

## AND, OR e NOT são aceitos

#### //empregado[@dept='D01' AND nome='João']/sobrenome

Atenção: o XML Exchanger Lite só aceita and e or minúsculos

## Testes de elementos

- ▶ O nome de um elemento pode aparecer representando um elemento que deve estar presente como um filho
	- Selecionar um elemento empregado se ele contém um subelemento inicial-meio: //empregado[inicial-meio]

```
\langle \! xml version="1.0" ? >
<empregados>
 <empregado cod="E01" dept="D01"> 
    <nome>João</nome>
    <inicial-meio>S.</inicial-meio>
    <sobrenome>Santos</sobrenome>
 </empregado>
 <empregado cod="E02" dept="D01"> 
    <nome>Ana</nome>
    <sobrenome>Ferraz</sobrenome>
 </empregado>
</empregados>
```
## Exercício 2

- ▶ Selecionar o autor cujo nome é Maria Ana
- Selecionar a obra da bibliografia cujo ano é 1999 e o local é University of Pennsylvania
- Selecionar a seção cujo número é s2 e que contém um parágrafo cujo conteúdo é ...
- Selecionar o atributo título das seções

## Funções

- XPath possui muitas funções
- A maioria delas é utilizada dentro dos filtros
- Uma lista completa está disponível aqui: http://www.w3.org/TR/xpath#corelib

Testes de posição

 Função position() retorna a localização sequencial do elemento testado

 Selecionar somente o primeiro parágrafo dentre os já selecionados pelo padrão

//empregado[position()=1] ou //empregado[1]

# Testes de posição

- ▶ Função last() localiza o último elemento (retorna o número da posição do último elemento)
	- Selecionar o último empregado //empregado[last()]
- Função count() retorna o número de ocorrências de um elemento
	- Selecionar seções que contenham apenas dois parágrafos //secao[count(paragrafo)=2]

## Função NOT

#### ▶ Função not() para reverter o resultado do teste

- Selecionar todas as notas, exceto a terceira  $//$ nota[not(position()=3)]
- Selecionar uma nota que não contém um elemento título //nota[not(titulo)]
- Selecionar todos os capítulos, exceto aquele que tenha o atributo número com valor 10

//capitulo[not(@numero='10')]

## Comparações

### Selecionar todos paragrafos, mas não o último //paragrafo[position()!=last()]

Outras comparações:

//paragrafo[position()>2] //paragrafo[position()>=3] //paragrafo[position()>2 and position()<last()] //paragrafo[position()=2 or position() = 4]

- ▶ Função contains(par1, par2) retorna true se par1 contém o texto em par2
	- par1 pode ser text() ou .

# Função contains()

- Usando "text()", testa somente o conteúdo textual do elemento
	- Selecionar titulo que contenha a palavra "relacional"

//titulo[contains(text(), "relacional")]

<titulo>Modelo relacional</titulo>

Usando ".", testa o elemento secao e seus subelementos

Selecionar secao que contenha a palavra "relacional"

//secao[contains(., "relacional")]

<secao>Esta secao apresenta... <paragrafo>O modelo relacional ...</paragrafo> <paragrafo>Como já mencionado, ...</paragrafo>  $\langle$ /secao $\rangle$ 

- ▶ Função starts-with() testa o texto no começo da string. Não pode haver espaço em branco.
	- Selecionar titulo que inicie com a palavra "Introdução"

//titulo[starts-with(., "Introdução")]

<titulo>Introdução a JSP</titulo>

<titulo> Introdução a JSP</titulo>

Não funciona!

▶ Função string() converte o valor do argumento para string **Exemplo:** 

string(//capitulo[1]/@numero), retorna o valor do atributo numero do primeiro capitulo, em formato string

#### Função normalize-space()

- No meio da string, reduz vários espaços em branco para um único caractere espaço
- Remove completamente os espaços do início e fim da string

//titulo[contains(normalize-space(.), "Introdução a JSP")]

<titulo> Introdução a JSP </titulo>

- ▶ Função concat() concatena strings. Pode ter um ou mais parâmetros: concat(text1, texto2,..., texton)
	- Retornar a seção que fale da autora do livro

```
//secao[contains(.,concat (./../autor/nome/text(), " ", 
 ../autor/sobrenome/text()))]
```

```
<livro>
```

```
\leqautor\geq
```
<nome>Ana</nome>

<sobrenome>Silva</sobrenome>

```
</autor>
```
 $\leq$ secao> A autora Ana Silva ... $\leq$ /secao>  $\leq$ 

```
<secao> ... </secao>
```
</livro>

- Função translate() converte caracteres de acordo com um esquema de mapeamento.
	- Uso: comparações case-insensitive
	- Parâmetros: string para converter, caracteres para modificar no texto fonte, e valores a serem colocados

//paragrafo[contains(translate(normalize-space(.), "abcdefghijklmnopqrstuvwxyz", "ABCDEFGHIJKLMNOPQRSTUVWXYZ"), "ELEMENTO")]

<paragrafo>EM XML, UM ELEMENTO É ...</paragrafo> <paragrafo>Um documento XML deve possuir um elemento raiz ...<*I*paragrafo>

os dois elementos paragrafo são recuperados

## Tratamento de Números

- ▶ Operadores + e podem ser usados:
	- //nota[3] é equivalente a //nota[1 + 2]
- ▶ Função mod()
	- Fornece o resto de uma divisão truncada
	- **Selecionar parágrafos pares:**

//paragrafo[position() mod  $2 = 0$ ]

# Filtros Múltiplos

...

- Usados para combinar um teste de posição e um outro tipo de teste
	- Selecionar nomes de companhias, e então extrair o terceiro nome da lista //nome[companhia][3]

```
...
<nomes>
 <nome><pessoa>...</pessoa></nome>
 <nome><companhia>...</companhia></nome>
 <nome><companhia>...</companhia></nome>
 <nome><companhia>...</companhia></nome>
 <nome><companhia>...</companhia></nome>
 <nome><pessoa>...</pessoa></nome>
</nomes>
<nomes>
 <nome><pessoa>...</pessoa></nome>
 <nome><companhia>...</companhia></nome>
 <nome><pessoa>... </pessoa></nome>
</nomes>
```
# Filtros Múltiplos

- Usados para combinar um teste de posição e um outro tipo de teste
	- Selecionar o terceiro nome, fornecendo o nome da companhia (só seleciona se for uma companhia!) //nome[3][companhia]

```
...
<nomes>
<nome><pessoa>...</pessoa></nome>
<nome><companhia>...</companhia></nome>
<nome><companhia>...</companhia></nome>
<nome><companhia>...</companhia></nome>
<nome><companhia>...</companhia></nome>
<nome><pessoa>...</pessoa></nome>
</nomes>
<nomes>
<nome><pessoa>...</pessoa></nome>
<nome><companhia>...</companhia></nome>
<nome><pessoa>... </pessoa></nome>
</nomes>
...
```
## Outras funções

#### Comentários:

 Selecione comentários que estejam dentro de livro //livro/comment()

#### Instruções de processamento

 Encontre instruções de processamento que estejam dentro do elemento livro

#### //livro/processing-instruction()

# Exercício 3

- Usando o mesmo documento XML, crie expressões XPath (pode ser necessário usar o resumo das funções XPath que está nos próximos slides)
	- Retorne todas as seções do artigo que possuem pelo menos um subelemento figura (use a função boolean)
	- **Selecione as seções ímpares**
	- Selecione as seções ímpares que possuem pelo menos um subelemento figura
	- Selecione os parágrafos que contêm uma instrução de processamento
	- **Encontre autores que possuam "Ana" no nome. Não devem estar nas** referencias bibliográficas.
	- A versão do artigo
	- Selecione o parágrafo que tenha ambos os atributos "numero" e "tipo"
	- ▶ Nome do(s) autor(res) da bibliografia cujo titulo da obra é "Union Types for Semistructured Data ".
	- Selecione o ano da publicação de bibliografias, cujo nome do autor contenha a palavra "Abiteboul"

## Exercício 3

- ▶ Um parágrafo cujo tamanho da string que ele contém é 27
- Selecione o terceiro parágrafo de uma seção
- Selecione um parágrafo que contenha o nome do segundo autor do artigo e sua instituição. Entre estes dois dados existe a string "from"
- ▶ Selecione todo e qualquer parágrafo que tenha a string "two years". Trate o uso de maiúsculas e minúsculas!!
- Selecionar seções que contenham somente dois parágrafos
- Selecione os elementos "ano" descendentes de bibliografia
- Encontre a instrução de processamento de algum elemento paragrafo.

Tabela baseada nas funções apresentadas na

\_\_\_\_\_\_\_\_\_\_\_\_\_\_\_\_\_\_\_\_\_\_

página da W3C

D

#### Funções para *nodos (elementos)*

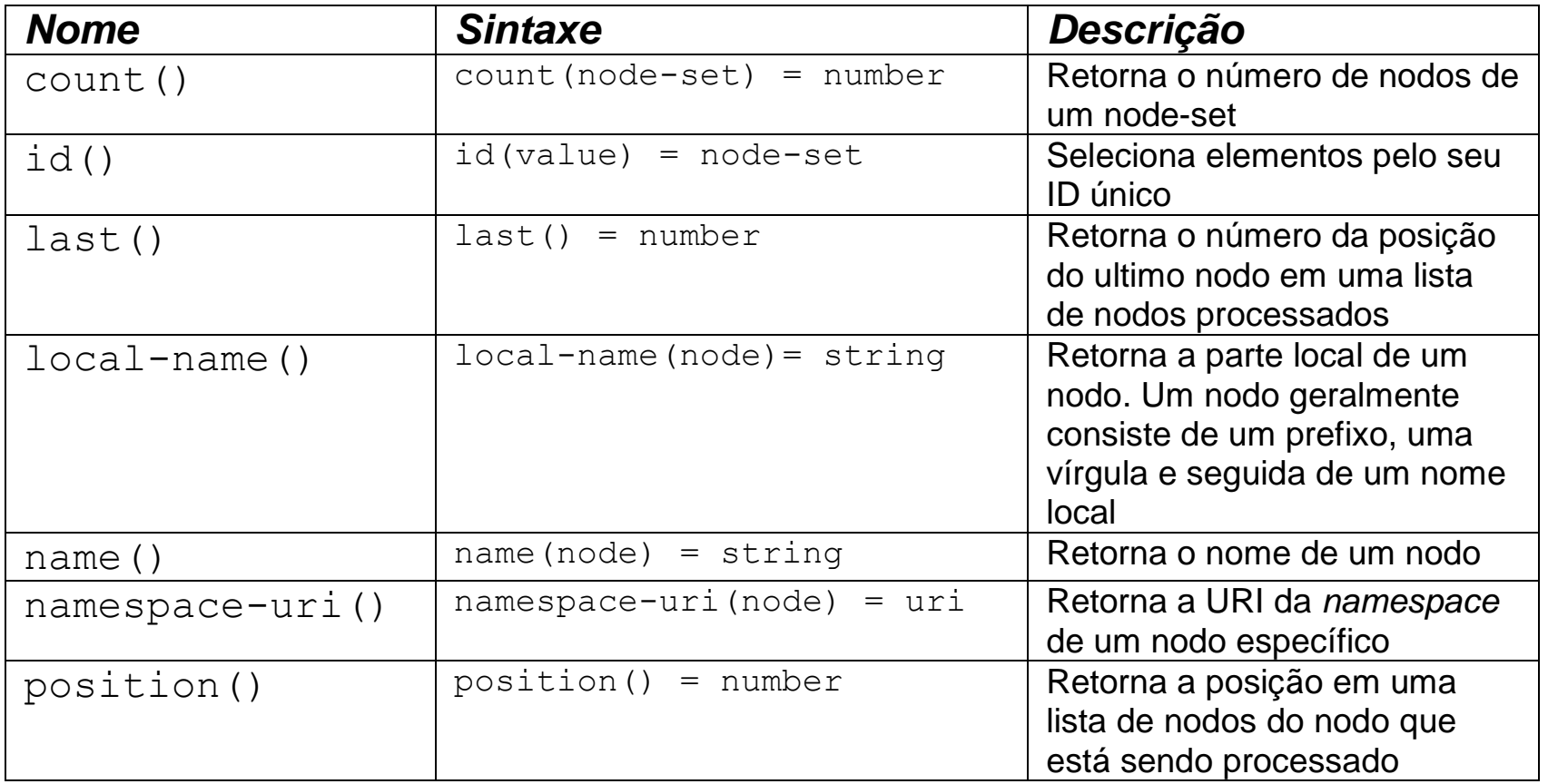

Tabela baseada nas funções apresentadas na

página da W3C

D

#### Funções para *string*

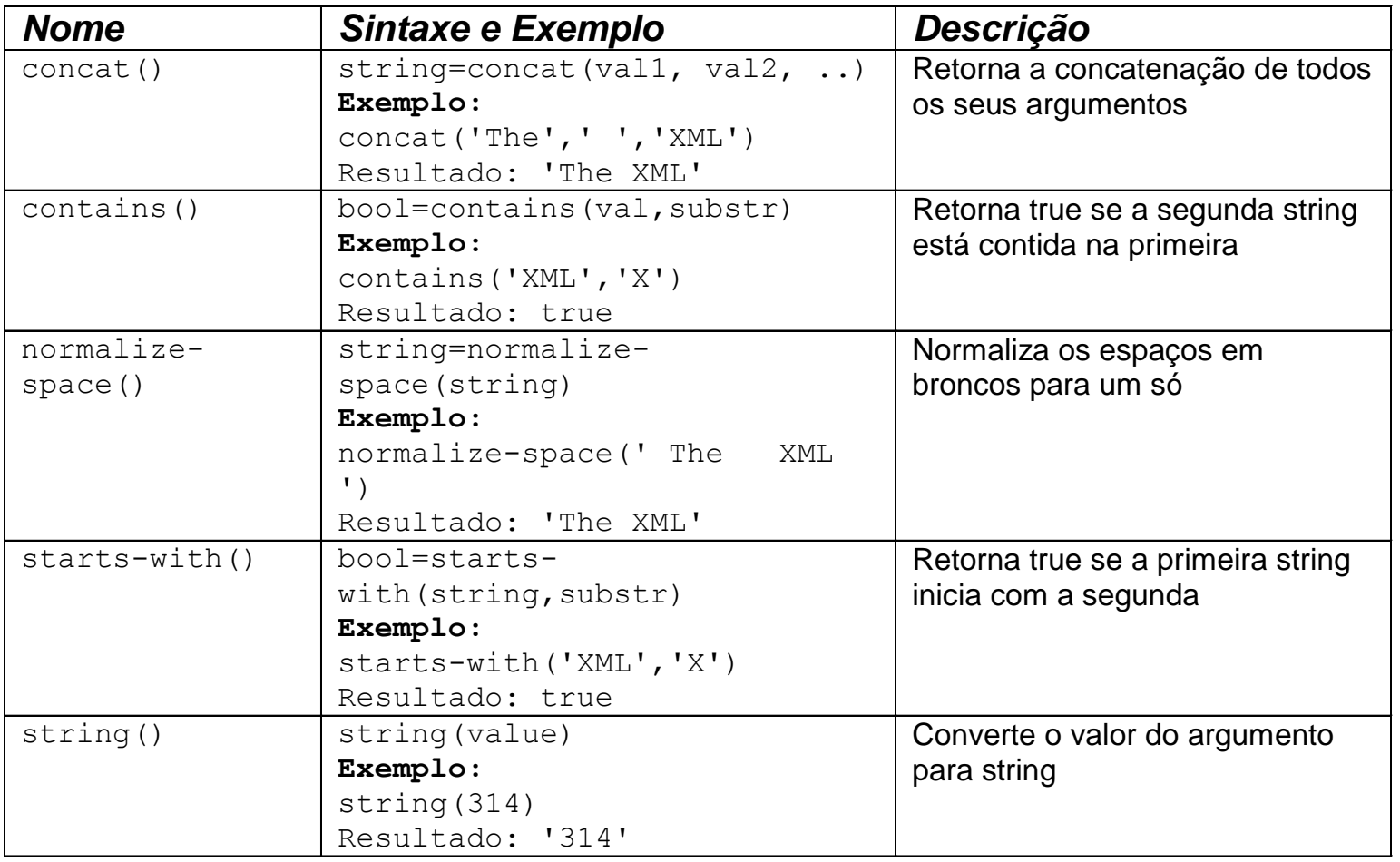

Tabela baseada nas funções apresentadas na

--------------------------

página da W3C

#### Funções para *string*

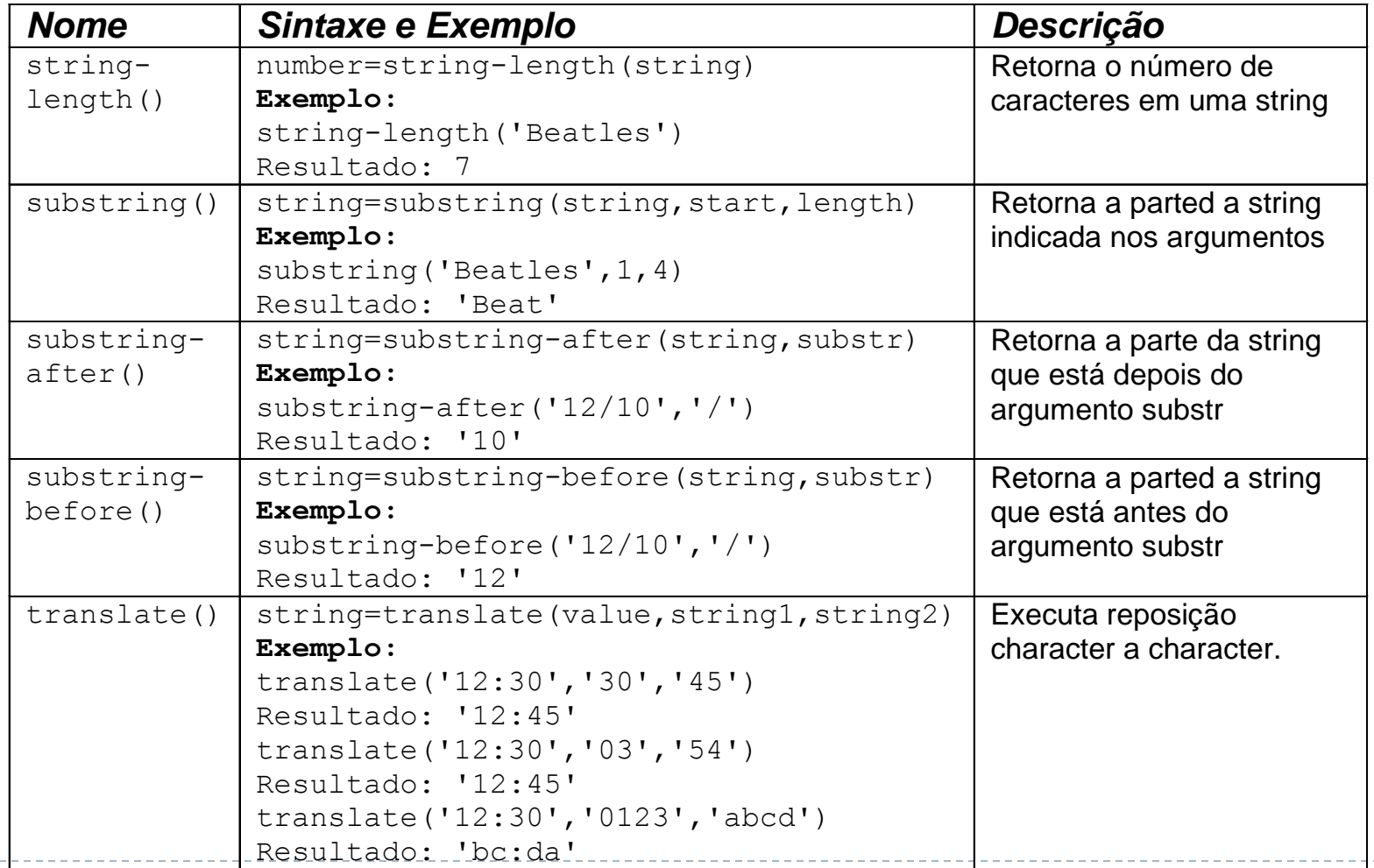

Tabela baseada nas funções apresentadas na página da W3C

#### Funções para *numéricos*

D

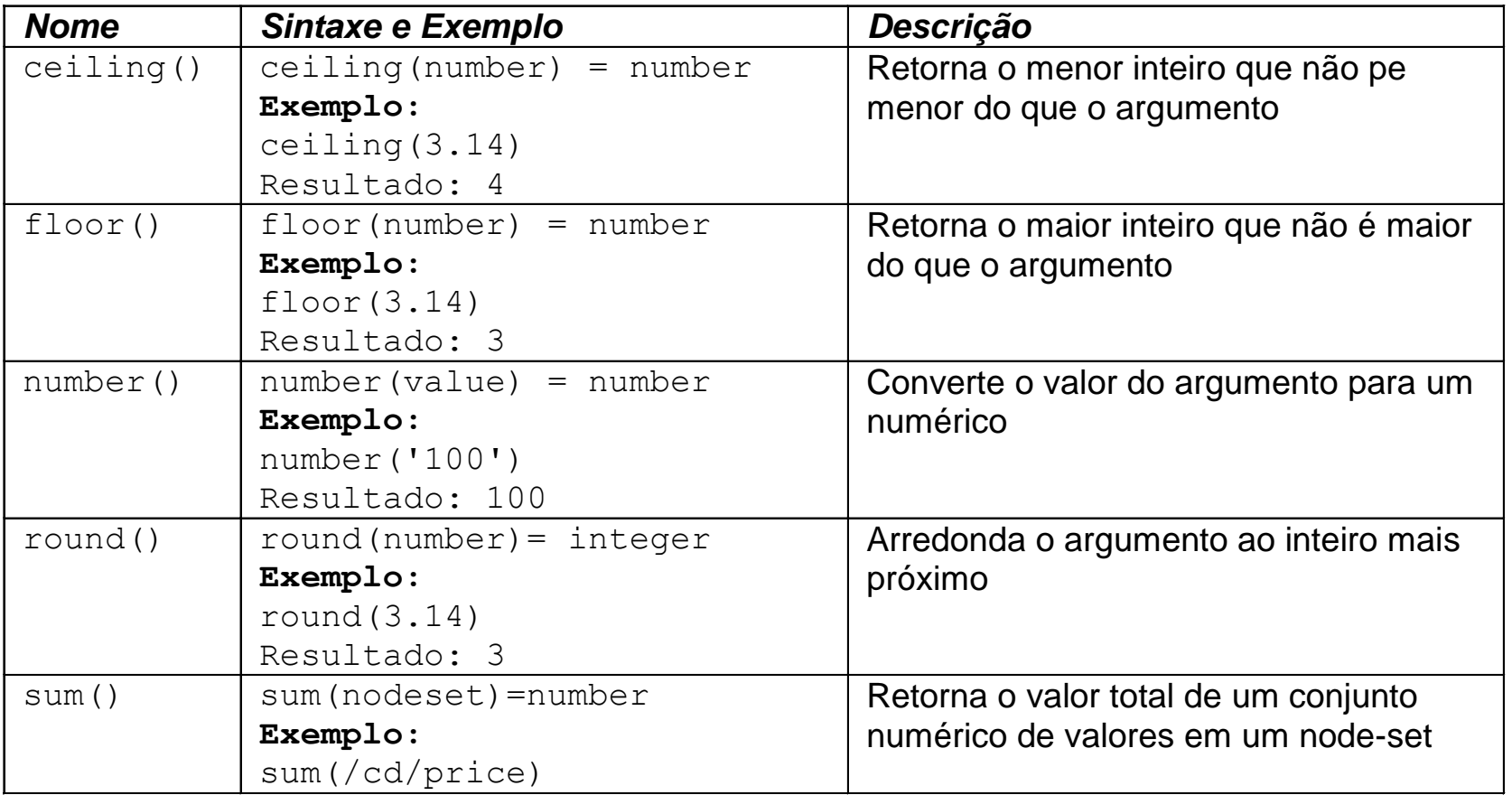

Tabela baseada nas funções apresentadas na página da W3C

#### Funções *booleanas*

D

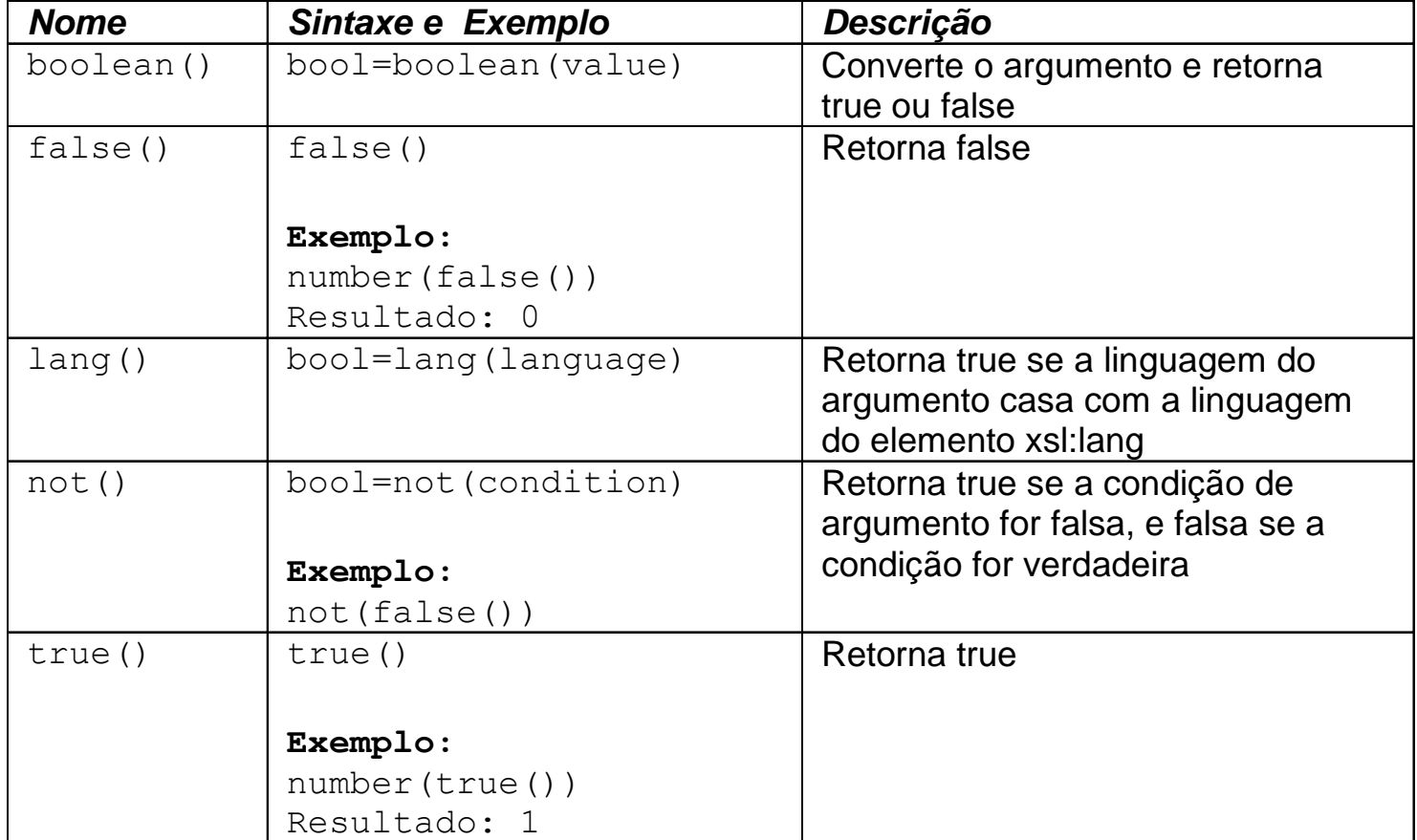

## Xpath e Java

Java tem um pacote para lidar com expressões XPath

- **javax.xml.xpath**
- Documentação: http://java.sun.com/j2se/1.5.0/docs/api/javax/xml/xpath/packagesummary.html